# $\mathcal{O}_{\sf SDBB}$  i CSFO

#### **Rezension für Tests und Arbeitsmittel**

**für den Anwendungsbereich der Berufs-, Studien- und Laufbahnberatung in der Schweiz**

**Verfahren**

## Neigungstest i28plus

zu beziehen über www.gewusst-wie.ch; Autoren: Blülle, G., Avramakis, J. & Medvescig, B. (Version 2, 2017).

**Kategorie** Interessentest

### **Beschreibung**

**1.1 Fragestellung / Anwendungsbereich**

Der i28plus wird in der Berufs- und Laufbahnberatung zur Beschreibung von Neigungen eingesetzt.

#### **1.2 Zielgruppe (Testpersonen)**

Jugendliche und Erwachsene

#### **1.3 Konzept / Theoretische Grundlagen**

Die Dimensionen stammen aus verschiedenen psychologischen Konzepten und Theorien (Tiefenpsychologie, Neigungs- und Interessenkonzepte). Der i28plus ist eine Weiterentwicklung des i28 von Hans A. Aregger, der seinerseits auf dem N-29 von Josef Hug basiert. Eine leicht abgespeckte Version des i28 steht weiterhin als Alternative zum i28plus im Netz zur Verfügung. Grundgedanke des i28 und auch des i28plus ist es, die Items von den Berufen zu entkoppeln, so dass von den Items nicht so einfach auf den Beruf geschlossen werden kann.

Der i28plus wurde gegenüber seinem Vorgänger, dem i28, bezüglich der Dimensionen sowie inhaltlich und formal überarbeitet, auch mit Änderungen für den Ergebnisdruck.

Die Dimensionen des i28plus bestehen aus 28 Tätigkeiten sowie 55 Arbeitsinhalten (z.B. Tiere, Autos/Lastwagen, Mathematik/Algebra, Neue Medien/Internet/Multimedia etc.). Die 28 Tätigkeiten sind in 6 Gruppen aufgelistet:

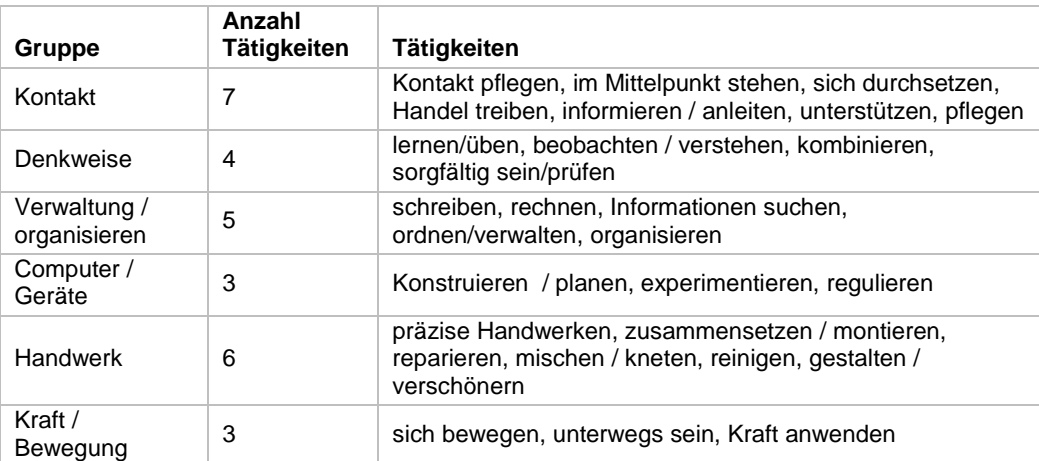

Schweizerisches Dienstleistungszentrum Berufsbildung | Berufs-, Studien- und Laufbahnberatung Centre suisse de services Formation professionnelle | orientation professionnelle, universitaire et de carrière Centro svizzero di servizio Formazione professionale | orientamento professionale, universitario e di carriera

#### **1.4 Material**

Der i28plus steht als Onlineversion zur Verfügung. Zugang zu sämtlichen Testinformationen sind auf der Testplattform [www.gewusst-wie.ch](http://www.gewusst-wie.ch/) erhältlich.

#### **1.5 Anwendungen -**

#### 1.5.1 *Durchführung und Auswertung*

#### *Durchführung*

Die Durchführung erfolgt als Einzeltest am Computer und ist bei genügenden Computerarbeitsplätzen auch im Gruppensetting möglich. Die gesamte Testadministration und Auswertung ist webbasiert.

Der Test besteht aus drei Teilen. Im ersten Teil gilt es aus einer Liste mit 28 Tätigkeiten genau diejenigen 6 Tätigkeiten auszuwählen, welche einen am meisten interessieren. Insgesamt werden 10 Listen mit je 28 zufällig angeordneten Tätigkeiten präsentiert. Im zweiten Teil werden die zehn Listen erneut präsentiert, diesmal ohne die bereits gewählten 6 Tätigkeiten. Aus den übrig gebliebenen 22 Tätigkeiten werden diejenigen 6 ausgewählt, welche am wenigsten interessieren. Im dritten Teil werden 55 Arbeitsinhalte präsentiert und danach ausgewählt, wie gern man damit arbeitet («das interessiert mich», «das interessiert mich nicht», «weder noch»).

Die Testung kann jederzeit unterbrochen und zu späterem Zeitpunkt weitergeführt werden. Ein Fortschrittsbalken dient der Orientierung, wo in der Durchführung man gerade steht. Für jede aufgelistete Tätigkeit können über ein Fragezeichen-Symbol zusätzliche Erklärungen aufgerufen werden für ein besseres Verständnis.

#### *Auswertung*

Die Beratungsperson wird per Email informiert, sobald der Kunde den Test beendet hat. Für den Ergebnisausdruck kann jeder einzelne Teil an- oder abgewählt sowie die Art der ausgegebenen Ausbildungstypen bestimmt werden. Die verschiedenen Möglichkeiten werden im Handbuch ausführlich beschrieben.

Folgende Ergebnisteile stehen zur Verfügung: Rohwertprofil mit Anzahl +/- Antworten pro Dimension, Liste der Interessenbereiche (Rangfolge der gewählten und abgewählten Interessendimensionen), Liste der gewählten und abgewählten Tätigkeiten, Liste der gewählten und abgewählten Arbeitsinhalte sowie eine Ideenkiste mit Berufsvorschlägen. Letztere enthält eine Berufe-Interessen-Matrix, eine Berufs-Ideenliste nach Berufsfeldern und eine Auflistung der mit den Berufen übereinstimmenden an- und abgewählten Arbeitsinhalten.

Für das Berufe-Matching (Ideenkiste) werden standardmässig nur die Tätigkeiten (1. und 2. Teil des Tests), nicht aber die Arbeitsinhalte (3. Teil) einbezogen. Es ist aber möglich, den Einbezug der Arbeitsinhalte für den Ergebnisdruck zu aktivieren. In diesem Fall fliessen die Arbeitsinhalte zu einem Viertel ins Endergebnis ein. Im Manual gibt es Hinweise dazu, wann dies sinnvoll ist.

#### 1.5.2 *Interpretation*

Das Ergebnisprofil basiert auf Rohwertdaten (Anzahl an- und abgewählter Tätigkeiten). Normwertprofile sind nicht geplant. Zur Interpretation stehen Beschreibungen der einzelnen Skalen mit kompletter Auflistung der zugehörigen Items zur Verfügung. Die Liste der Interessenbereiche enthält alle Dimensionen ab einer Differenz von zwei Items (Pluswahl minus Minuswahl). Optional werden diejenigen Dimensionen mit einem Stern gekennzeichnet, die überdurchschnittlich ausgeprägt sind (deren Differenz zwischen positiven und negativen Antworten über dem Prozentrang 84 resp. unter dem Prozentrang 16 liegt).

Es wird ein Entschiedenheits-Index als Prozentrang aufgeführt, welcher angibt wie dezidiert die Interessen ausgeprägt sind (0=sehr unentschieden, 100=sehr klar ausgeprägte Interessen).

Die Autoren weisen darauf hin, dass für die Ideenkiste mit Berufsvorschlägen kein Anspruch auf Vollständigkeit besteht. 360 Grundberufe und 730 Weiterbildungen wurden dafür von zwei Fachpersonen der Berufs- und Laufbahnberatung codiert.

#### **1.6 Gütekriterien, Literatur**

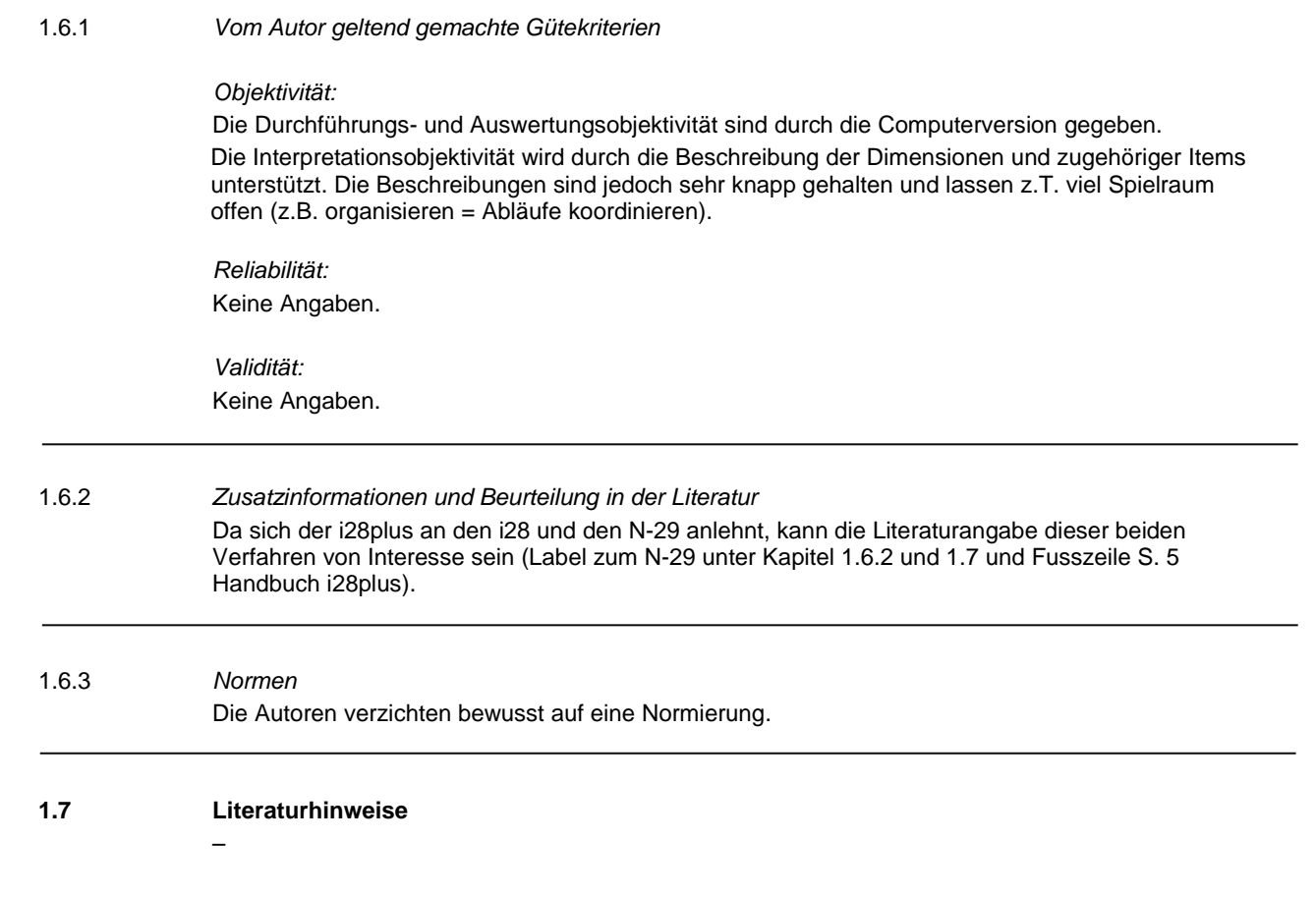

#### 2. Einschätzung der Fachgruppe Diagnostik

#### **2.1 Anwendungsqualitäten**

Der i28plus ist ein aus der Praxis entwickeltes Instrument. Das Handbuch ist mit vielen Hinweisen aus dem Beratungsalltag gespickt und das Verfahren bietet Möglichkeiten in der Berufsberatung Interessen an Tätigkeiten losgelöst vom Berufskontext sowie ausgewählte Arbeitsinhalte zu diskutieren.

Die Wahlmöglichkeiten für die Ergebnisausdrucke sind praktisch und decken damit unterschiedliche Anwenderbedürfnisse ab

Die Anwendung am Computer ist einfach und ökonomisch.

#### **2.2 Kritik / Grenzen**

Trotz Beschreibung der Entwicklung des Verfahrens und dessen Vorgängerversionen bleiben die Unterschiede und Gemeinsamkeiten zwischen N-29 und verschiedenen Formen des i28 unklar. Die Weiterentwicklung des i28plus ist nicht theoriegestützt, sondern wurde aufgrund von Erfahrungen aus der Praxis vorgenommen. Die Angaben im Handbuch zur Entwicklung des Verfahrens geben wenig Aufschluss über dahinterliegende theoretische Ansätze.

Das Handbuch ist unübersichtlich strukturiert. Dadurch erfordert es viel Zeit, sich mit den Einzelheiten des Verfahrens und dessen Aussagekraft vertraut zu machen.

Die Auswahl von 6 aus 28 Tätigkeiten erfordert Konzentration sowie einen gewissen Wortschatz. Die zusätzlich abrufbaren Worterklärungen bieten hier nur wenig Abhilfe. Dadurch eignet sich das Verfahren ausschliesslich für schulisch und kognitiv leistungsstärkere Jugendliche oder Erwachsene mit gutem Wortschatz.

Die Darstellung auf dem Computerbildschirm ist im Vergleich mit aktuellen Computerversionen veraltet. Die kleine Schrift erschwert die Leserlichkeit.

Die von den Autoren angegebenen Berechnungen zu Reliabilität und Validität beziehen sich auf eine Vorgängerversion und nicht auf die aktuelle Version. Damit ist die Aussagekraft des aktuell vorliegenden i28plus nicht ausgewiesen. Bei den Angaben zur Validität wären ausserdem Hinweise zu externen Kriterien (z.B. andere Testverfahren, Zufriedenheit mit dem Beruf) wünschenswert.

Die Angaben zum Prozentrang in der Liste der Interessenbereiche (überdurchschnittliche Ausprägung, welche mit Stern gekennzeichnet ist) sowie der Prozentrang des Entschiedenheits-Index wurden aufgrund der Daten der Vorgängerversion berechnet und gelten damit nicht für die aktuelle Version. Sie sollten deshalb nicht verwendet werden.

Eine Herleitung des Entschiedenheits-Index wird beschrieben, jedoch ohne Bezug zu theoretischen Grundlagen.

#### **2.3 Gesamtbewertung für den Anwendungsbereich Berufsberatung**

Der i28plus bietet in der Berufs-, Studien- und Laufbahnberatung Möglichkeiten die Interessen einer Person losgelöst von Berufsfeldern zu beschreiben und zu diskutieren. Das Verfahren eignet sich für kognitiv leistungsstarke Jugendliche oder Erwachsene mit einem guten Passivwortschatz. Es fehlen jedoch Untersuchungen zu den Gütekriterien der aktuellen Version des i28plus. Ohne diese Angaben handelt es sich beim aktuellen i28plus lediglich um eine Entwicklungsversion, dessen Aussagekraft fraglich ist.

#### **2.4 Anmerkungen**

Verwandtes Verfahren: N-29, [www.laufbahndiagnostik.ch](http://www.laufbahndiagnostik.ch/)

**Die Fachgruppe Diagnostik des SDBB** hat u.a. die Aufgabe, Tests und Arbeitsmittel zuhanden der Berufs-, Studien- und Laufbahnberatung zu besprechen und zu bewerten. Sie tut dies in Form dieser Rezensionen, das den Fachleuten aus der Berufs-, Studien- und Laufbahnberatung Entscheidungshilfen für den Einsatz von Tests und Arbeitsmitteln bieten soll.

Schweizerisches Dienstleistungszentrum Berufsbildung | Rezension für Tests und Arbeitsmittel für den

Datum der Beurteilung: 21. November 2017 www.diagnostik.sdbb.ch

Anwendungsbereich der Berufs-, Studien- und Laufbahnberatung in der Schweiz